# Architettura degli Elaboratori

## Progetto CPU (multiciclo)

slide a cura di Salvatore Orlando e Marta Simeoni

## Problemi con progetto a singolo ciclo

Problemi del singolo ciclo

- Ciclo di clock lungo
- **Interationi potenzialmente più veloci sono rallentate** 
	- impiegano lo stesso tempo dell'istruzione più lenta
- Unità funzionali e collegamenti del Datapath sono replicati
	- dobbiamo poter eseguire in parallelo tutti i passi computazionali necessari per l'esecuzione di qualsiasi istruzione dell'ISA

## Problemi con progetto a singolo ciclo

Possibile soluzione:

- datapath "multiciclo"
- usiamo un ciclo più corto
- istruzioni differenti impiegano un numero di cicli diversi
- unità funzionali possono essere usate più volte per eseguire la stessa istruzione ⇒ meno *replicazione*
	- basta usarle in cicli differenti
- registri aggiuntivi
	- usati per memorizzare i risultati parziali nell'esecuzione delle istruzioni

## Esempio di riduzione del ciclo di clock

Effettua un *taglio* su grafo diretto aciclico corrispondente al circuito combinatorio, e inserisci un registro nel mezzo

Fai lo stesso lavoro di prima in 2 cicli più corti (più veloci), invece che in 1 singolo ciclo più lungo (più lento)

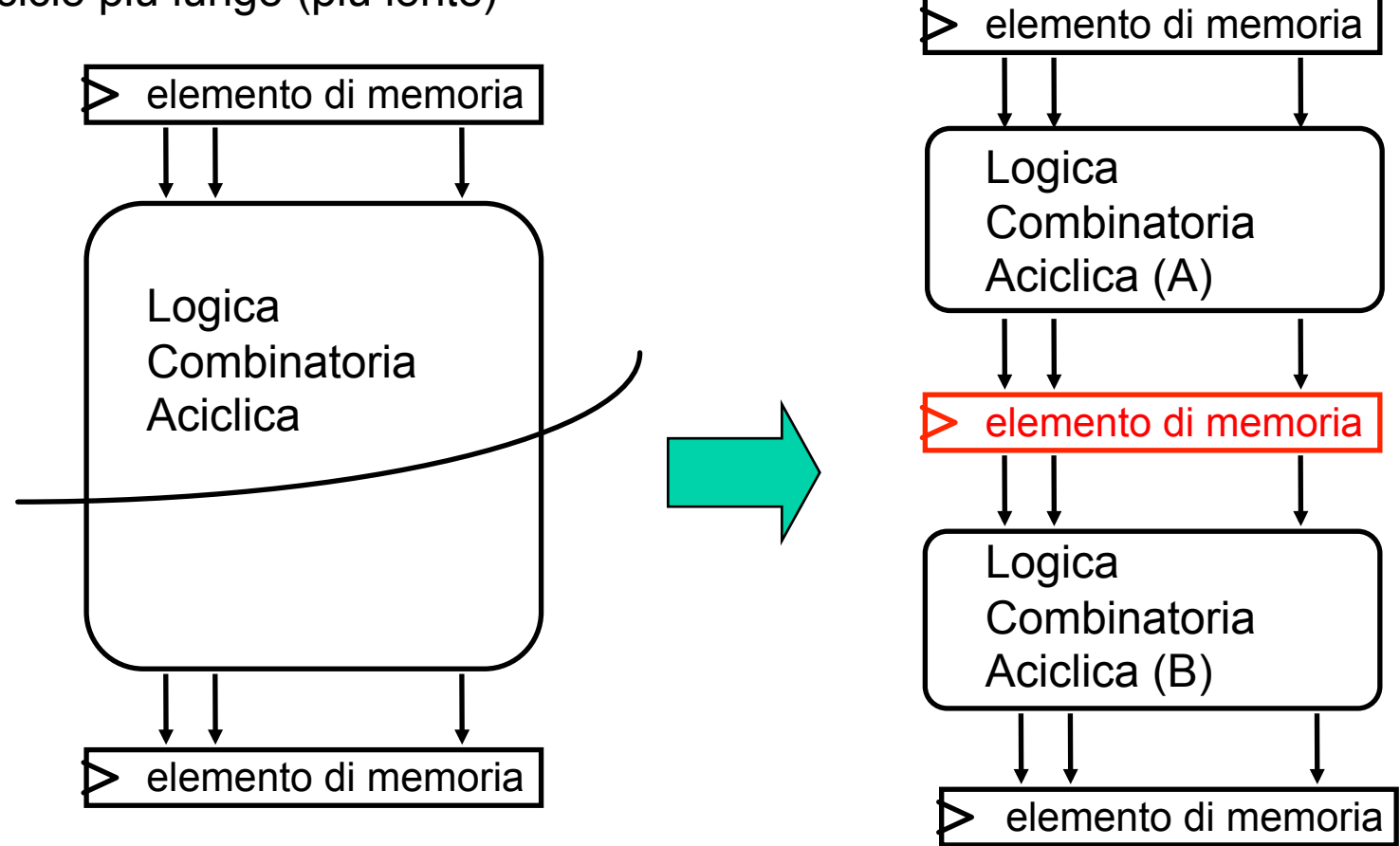

## Datapath multiciclo

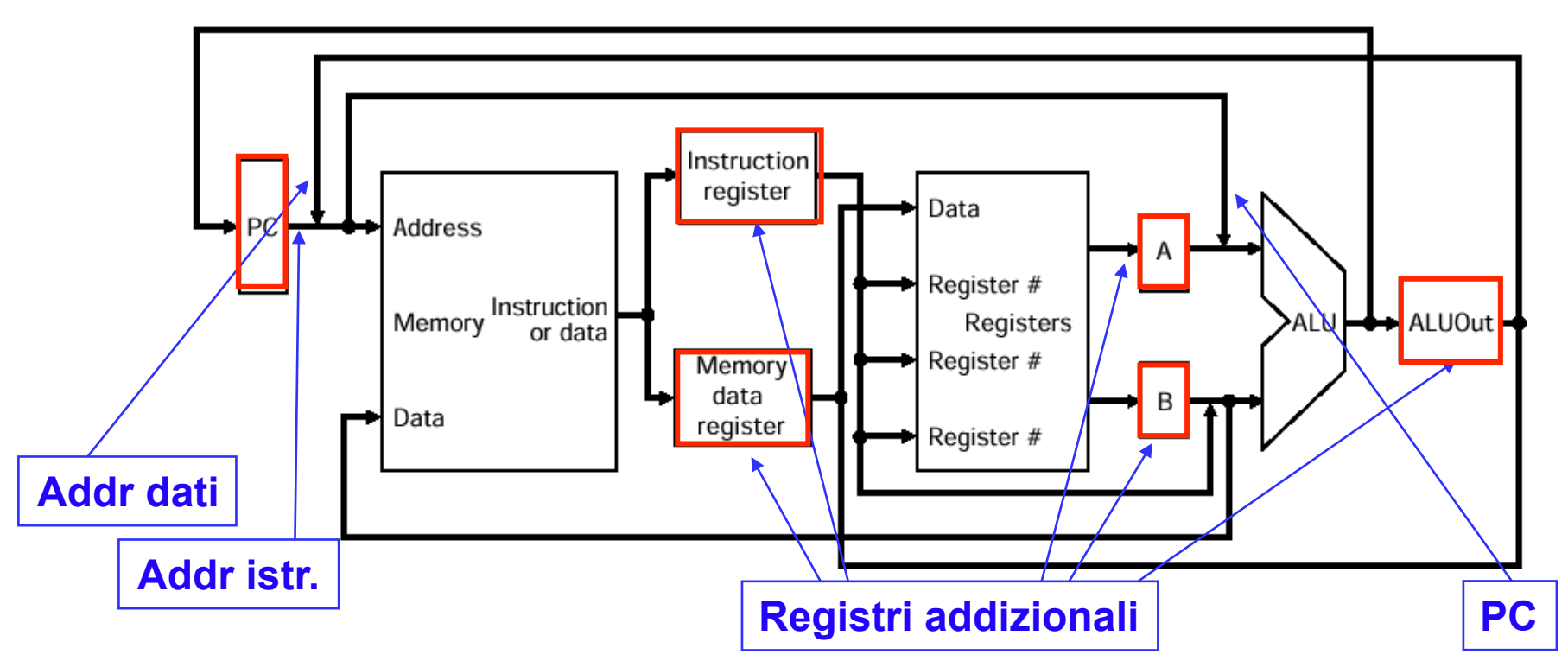

Registri interni addizionali usati per memorizzare valori intermedi, da usare nel ciclo di clock successivo per continuare l'esecuzione della stessa istruzione

IR, MDR, A, B, ALUOut

Riuso di unità funzionali

- ALU usata anche per calcolare l'indirizzo dei salti e incrementare il PC
- Memoria usata sia per leggere le istruzioni che per leggere/scrivere i dati

## Suddivisione in passi del Datapth

Nell'inserire i registri addizionali, abbiamo pensato di spezzare l'esecuzione delle istruzioni in passi

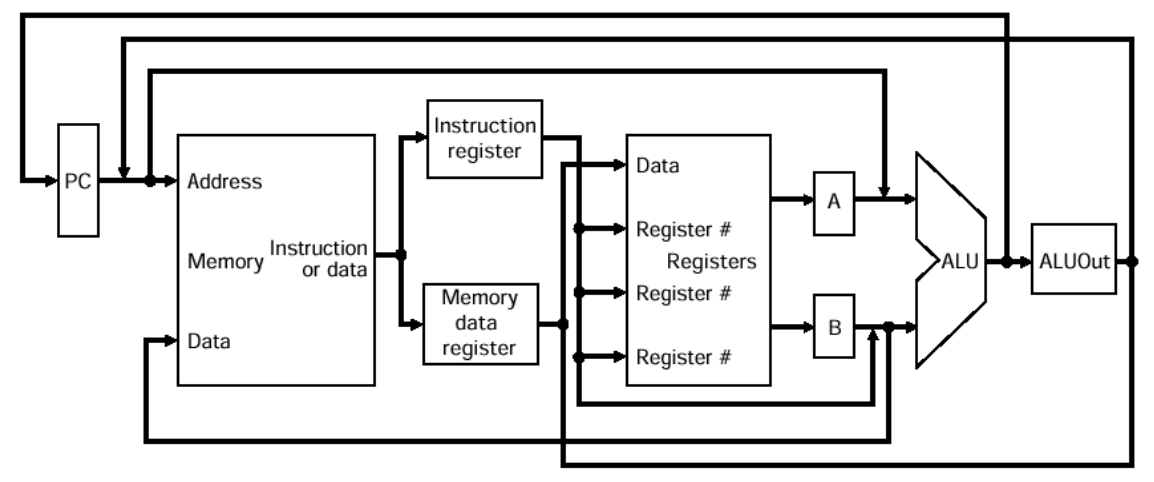

- ogni passo da eseguire in un ciclo di clock (*ciclo più corto rispetto alla CPU a ciclo singolo*)
- importante il bilanciamento della quantità di lavoro eseguito nei vari passi, perché dobbiamo fissare un ciclo di clock unico
	- determinato sulla base del passo più lungo, ovvero più costoso dal punto di vista computazionale

Al termine di ogni ciclo i valori *intermedi* sono memorizzati nei registri interni addizionali*:* da impiegare nei cicli successivi della stessa istruzione

Register File e PC sono invece impiegati per memorizzare valori da usare per l'esecuzione di una nuova istruzione

#### Sequenza dei cinque passi di esecuzione

- 1. Fetch dell'istruzione *e* Incremento PC
- 2. Decodifica dell'istruzione *e* Lettura dei regs. (*e* Addr. Branch)
- 3. R-type exe *o* Calcolo Indirizzo Memoria *o* Completa Branch *o* Completa Jump
	- dipende dal tipo di istruzione
- 4. Accesso alla memoria *o* Completa R-type (scrittura regs)
	- dipende dal tipo di istruzione
- 5. Write back (scrittura reg: solo LW)

OGNI PASSO ESEGUITO IN UN CICLO DI CLOCK LE ISTRUZIONI IMPIEGANO DA 3 A 5 CICLI

#### Inseriamo i multiplexer

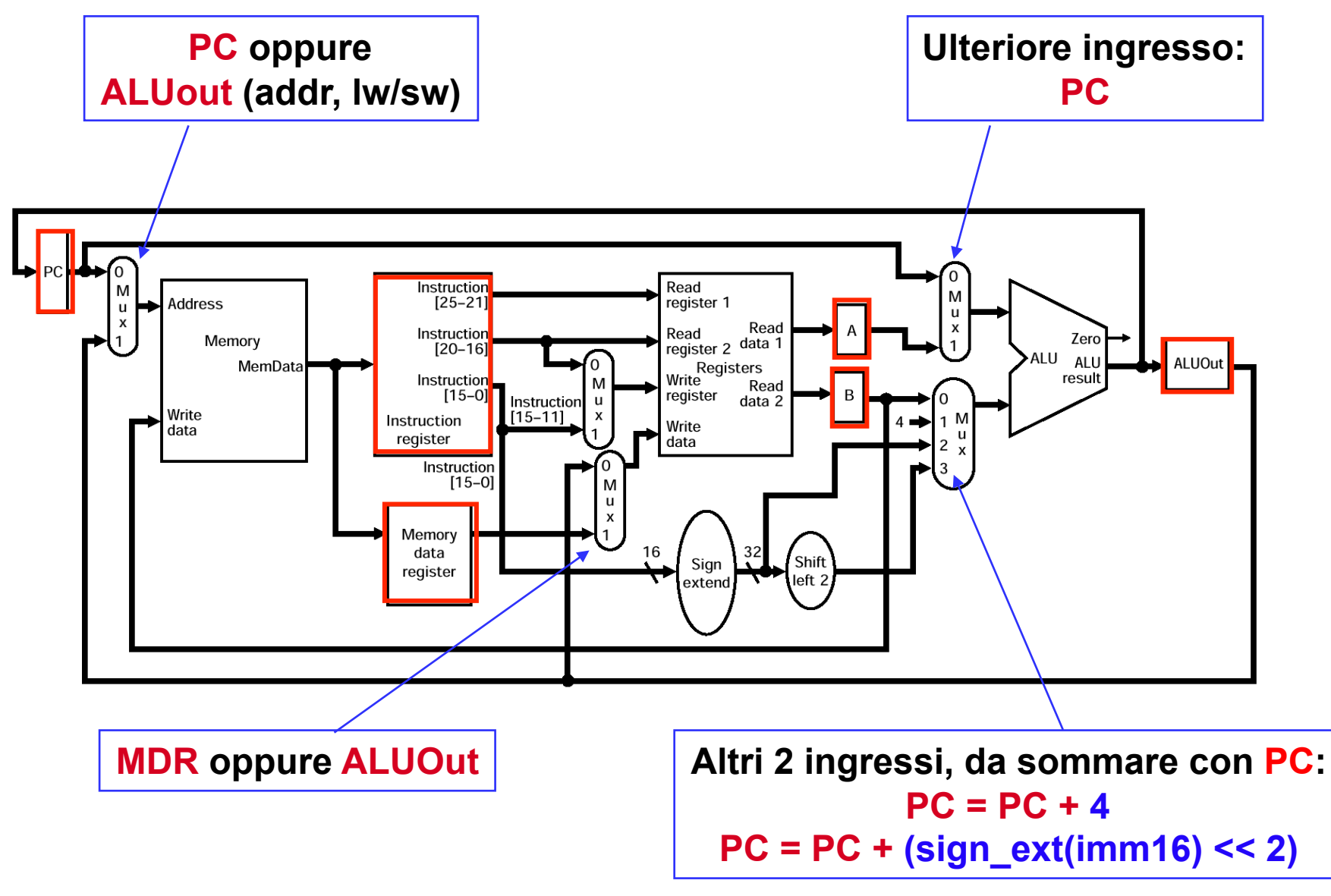

### Controllo

I segnali di controllo alle varie unità funzionali e ai multiplexer non dipendono solo dal tipo istruzione, ma anche dallo specifico passo di esecuzione

- es.: rispetto ad una sub, l'ALU dovrà essere usata, in cicli di clock differenti, per
	- $PC = PC + 4$ ; (somma)
	- R[rd]  $\leftarrow$  R[rs] R[rt]; (sottrazione)

Quindi i segnali di controllo dovranno essere diversi durante i vari passi (cicli di clock) necessari per l'esecuzione dell'istruzione

Il *controllo* sarà infatti implementato come circuito sequenziale

- l'output del circuito (segnali di controllo) dipenderà dallo stato interno al circuito al tempo ti
- stato del circuito sequenziale = passo di esecuzione di un'istruzione

#### Datapath e Controllo multi-ciclo

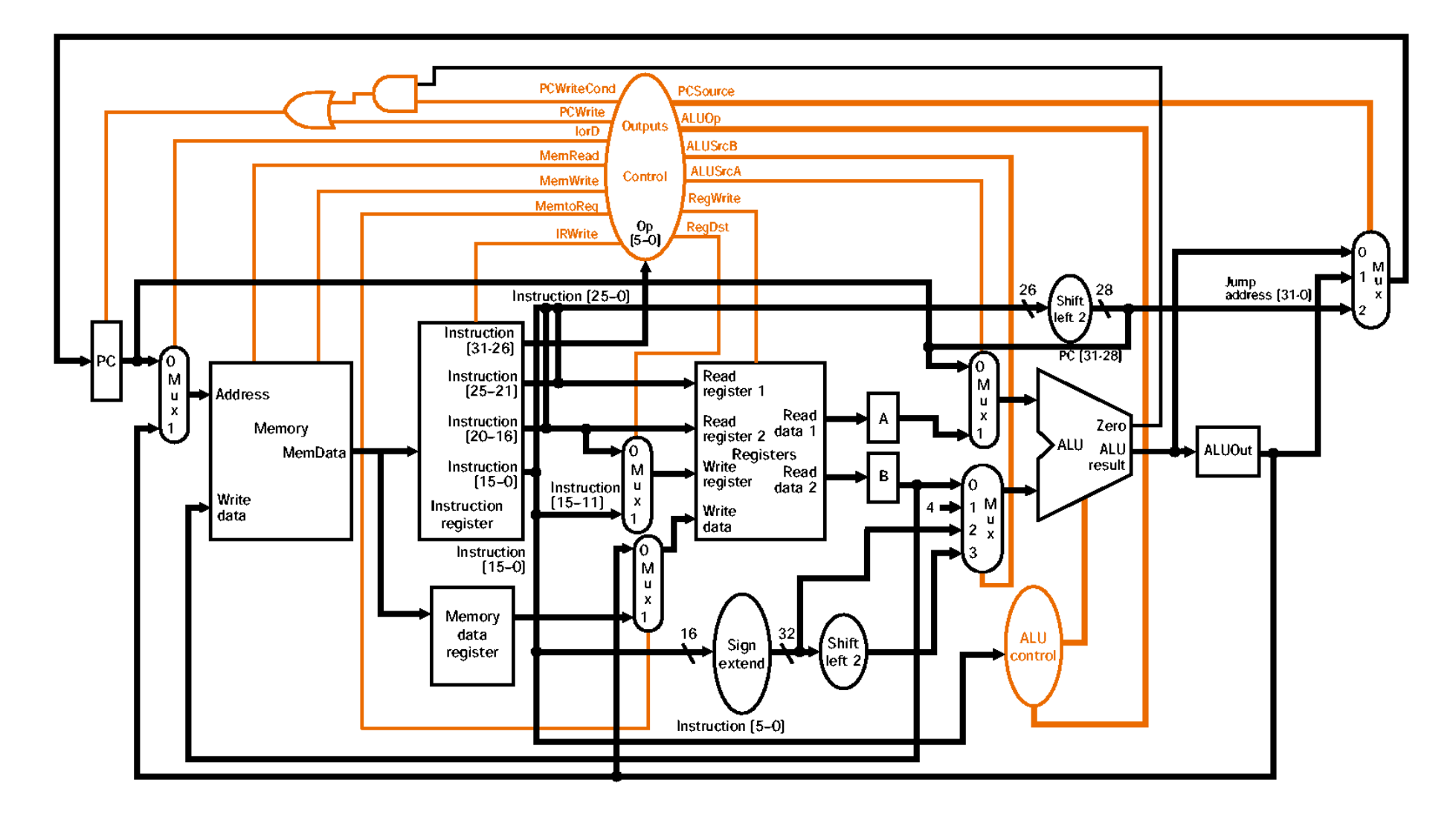

## Segnali di controllo di 1 bit

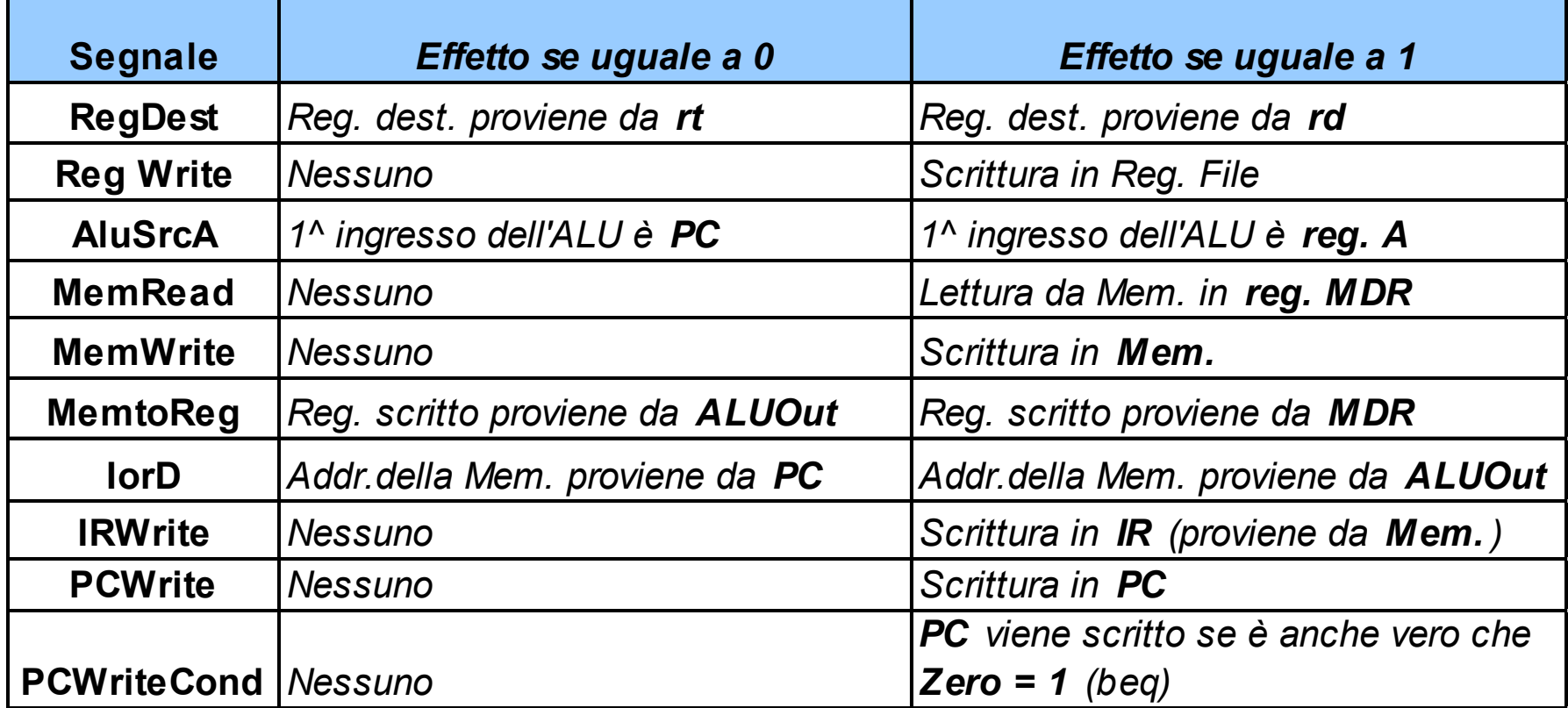

Per istruzioni di **beq**: **PCWriteCond=1** e **PCWrite=0** 

Il segnale di scrittura di PC è infatti calcolato come:

#### **PCWrite + (PCWriteCond** ⋅ **Zero)**

Se **Zero=0** il valore di PC che punta alla prossima istruzione rimane invariato

## Segnali di controllo di 2 bit

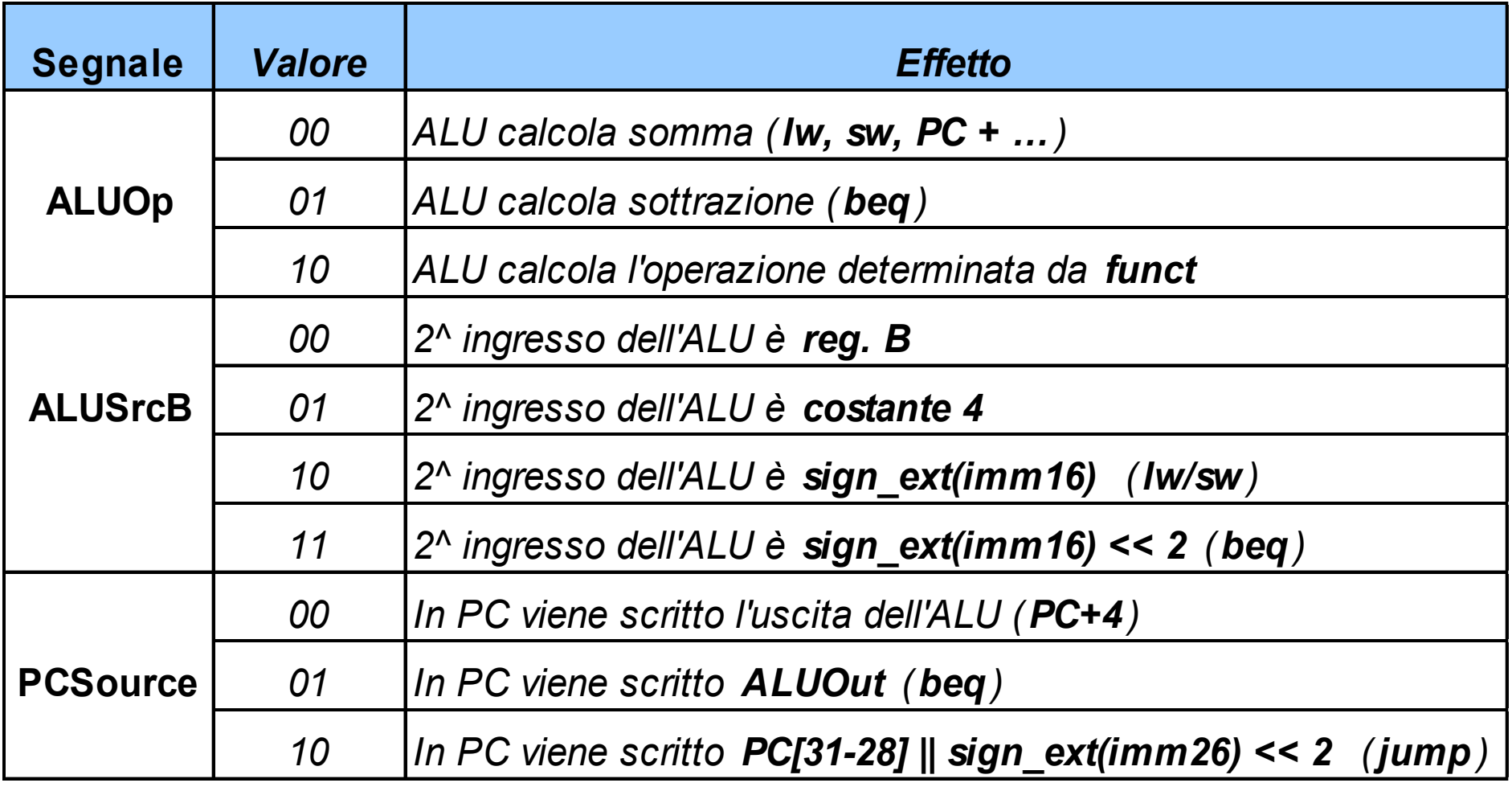

#### Passo 1: Fetch dell'istruzione

Usa PC per prelevare l'istruzione dalla memoria e porla nell'Instruction Register (IR) Incrementa PC di 4, e rimetti il risultato nel PC

Passo identico per tutte le istruzioni

```
Usando la notazione RTL:
IR = M[PC];
PC = PC + 4;
```
Durante questo passo (stesso ciclo di clock) usiamo:

- Memoria
- ALU

Vediamo in dettaglio i valori dei segnali di controllo

#### Passo 1: Fetch dell'istruzione

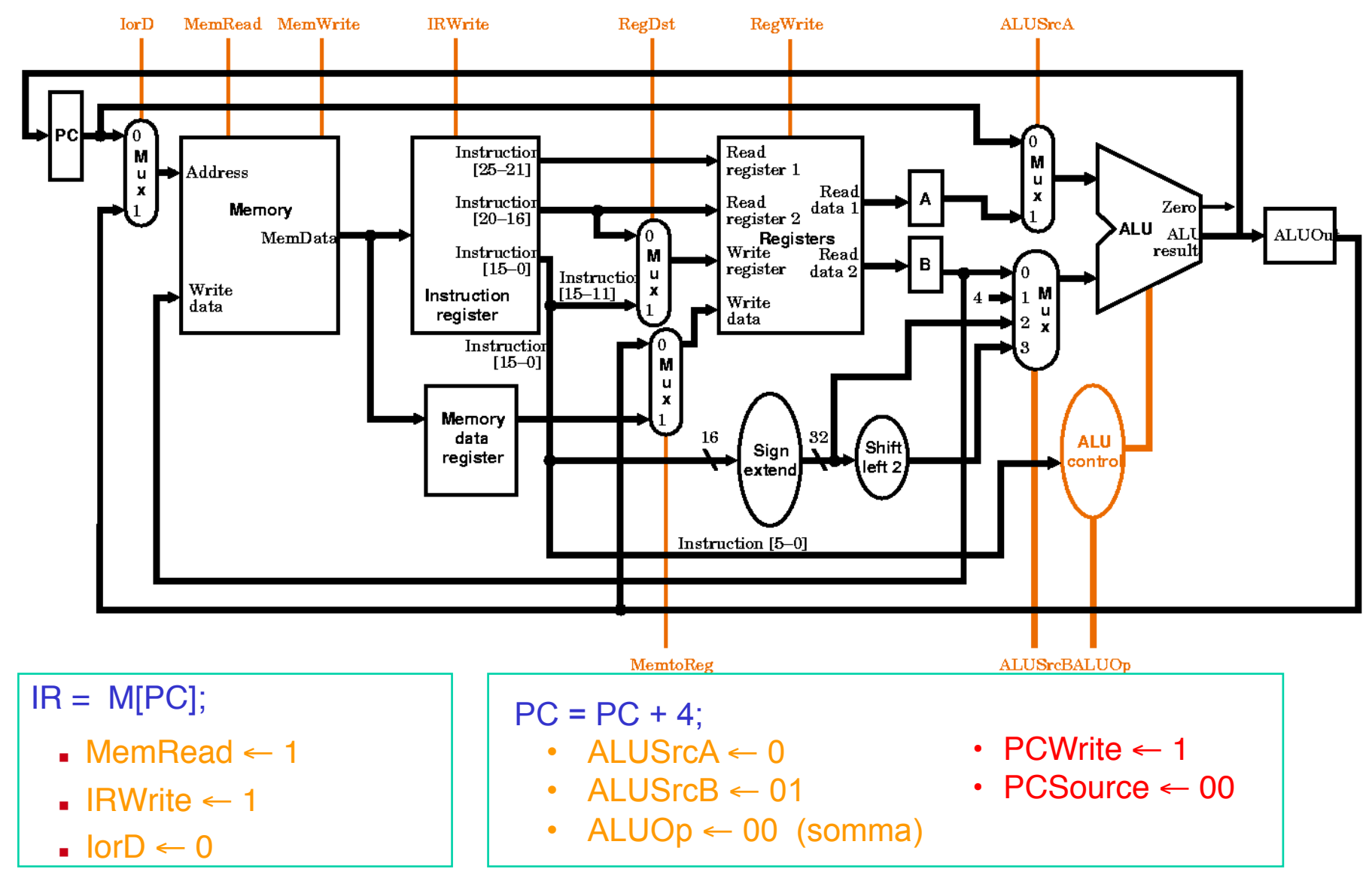

#### Passo 2: Decodifica istruzione & Lettura registri

Leggi i registri rs e rt, e calcola l'indirizzo del salto di beq

IR (op) viene inviato al controllo per la decodifica e la determinazione dei passi successivi ⇒ Decodifica dell'istruzione

```
RTL:
  A = \text{Reg}[\text{ IR} [25-21]];B = Reg[ IR[20-16] ];
  ALUOut = \overline{PC} + (sign-ext( \overline{IR[15-0]} ) << 2);
```
Passo identico per tutte le istruzioni , ma potremmo anticipare del lavoro non necessario.

- **per certe istruzioni, i due campi (rs, rt) potrebbero essere non significativi**
- calcoliamo l'indirizzo a cui saltare, come se l'istruzione fosse beq, ma il campo imm16 potrebbe essere non significativo

Quali i vantaggi di questo lavoro anticipato?

Durante questo passo (durante lo stesso ciclo di clock) usiamo: Register File e ALU

Vediamo i valori dei segnali di controllo…

#### Passo 2: Decodifica istruzione & Lettura registri

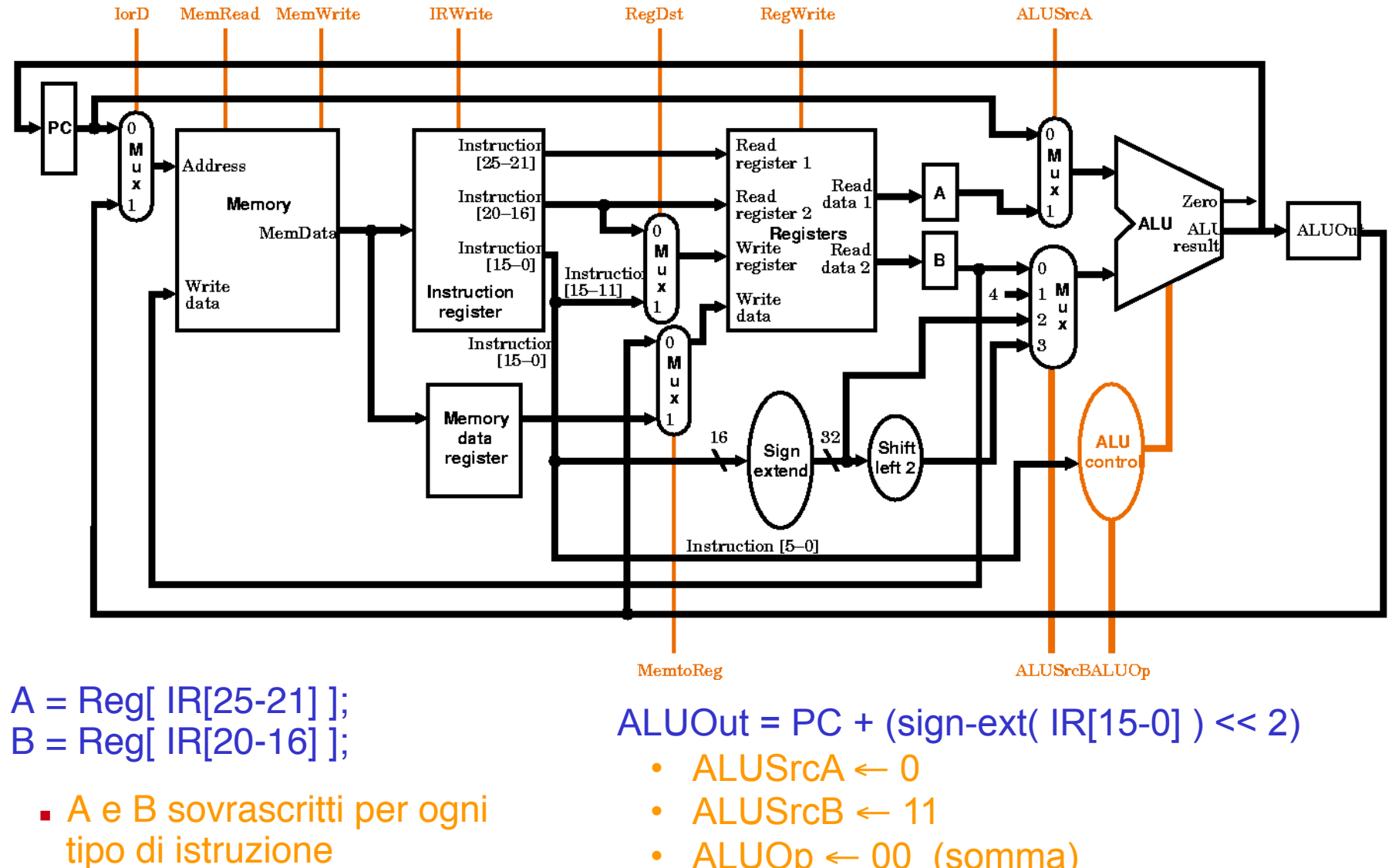

• ALUOp ← 00 (somma)

## Passo 3: (dipende dall'istruzione)

Usiamo l'ALU in dipendenza del tipo di istruzione

Il controllo, avendo già decodificato l'istruzione letta al passo precedente, può già decidere i segnali da inviare al Datapath in relazione al tipo di istruzione

R-type exe:

ALUOut = A *op* B;

Calcolo Indirizzo Memoria (load/store) ALUOut =  $A + sign-ext( IR[15-0])$ ;

Completa Branch if  $(A == B)$  then  $PC = ALUOut$ ;

Completa Jump PC = PC[31-28] II (IR[25-0] << 2);

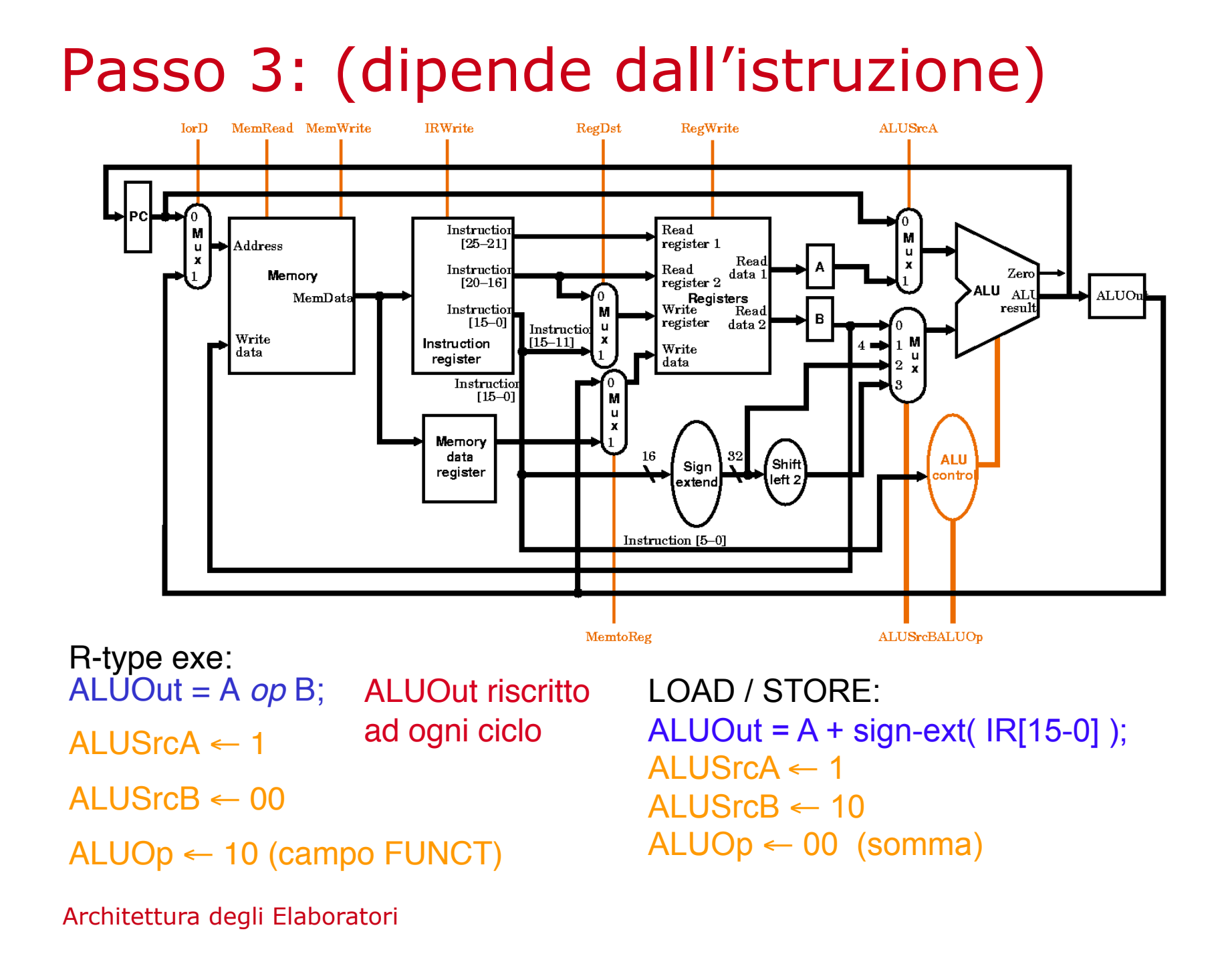

#### Passo 3: (dipende dall'istruzione) **IRWrite IorD** MemRead MemWrite **RegDst** RegWrite **ALUSrcA** Instructio Read  $[25 - 21]$ register 1  $\blacktriangleright$  Address  $\mathbf{u}$ Read Instructio Read<br>register 2 data Read Zero Memory  $[20 - 16]$ AL II **ALUO** MemData Registers Write result Instruction **Res** B  $[15 - 0]$ register data 2 Instruction **u** Write  $\begin{bmatrix} 15-11 \end{bmatrix}$ Instruction Write data register data Instructio  $[15-0]$ Memory data **ALU** Sign l snitt register left 2 extend Instruction [5-0] MemtoReg ALUSrcBALUOp Completa Branch: if  $(A == B)$  then  $PC = ALUOut;$

 $ALUSrCA \leftarrow 1$   $ALUSrCB \leftarrow 00$   $ALUOp \leftarrow 01$  (sottr.)

(sottrazione registri A e B, check salto sulla base di *Zero*)

Per abilitare la scrittura nel PC del valore precedentemente calcolato (ALUOut), necessari altri segnali di controllo non illustrati:

PCWrite ← 0 PCWriteCond ← 1 PCSource ← 01

### Passo 3: (dipende dall'istruzione)

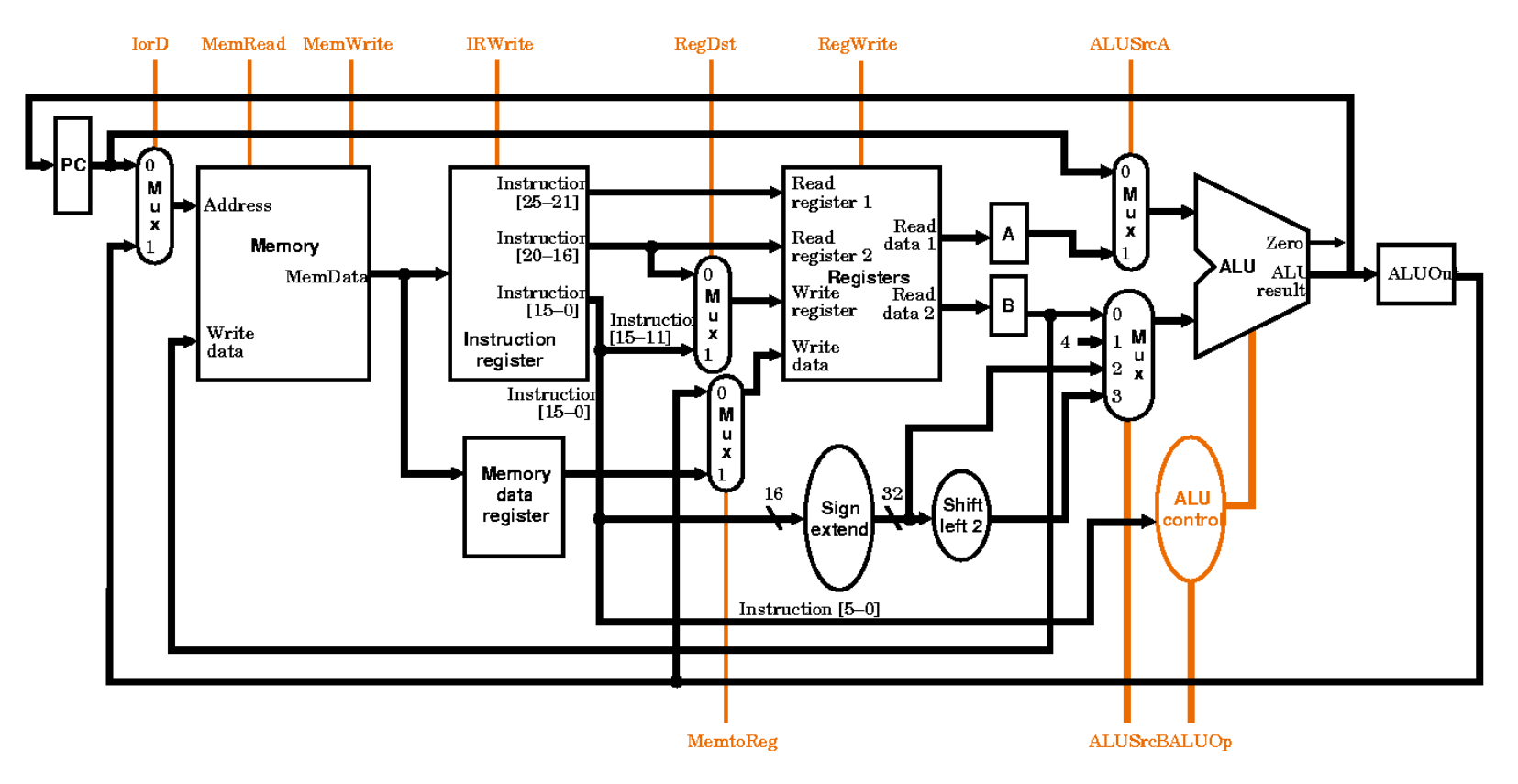

Completa Jump: PC = PC[31-28] II (IR[25-0] << 2);

Per abilitare la scrittura nel PC, i segnali di controllo, non illustrati in figura, sono: PCWrite ← 1 PCSource ← 10

## Passo 4: (dipende dall'istruzione)

LOAD e STORE accedono alla memoria

MDR = Memory[ALUOut]; or Memory[ALUOut] = B;

Terminazione istruzioni R-type

 $Reg[ IR[15-11] ] = ALUOut;$ 

Durante questo passo usiamo:

Register File (Write) *oppure* Memoria

Vediamo i segnali di controllo

## Passo 4: (dipende dall'istruzione)

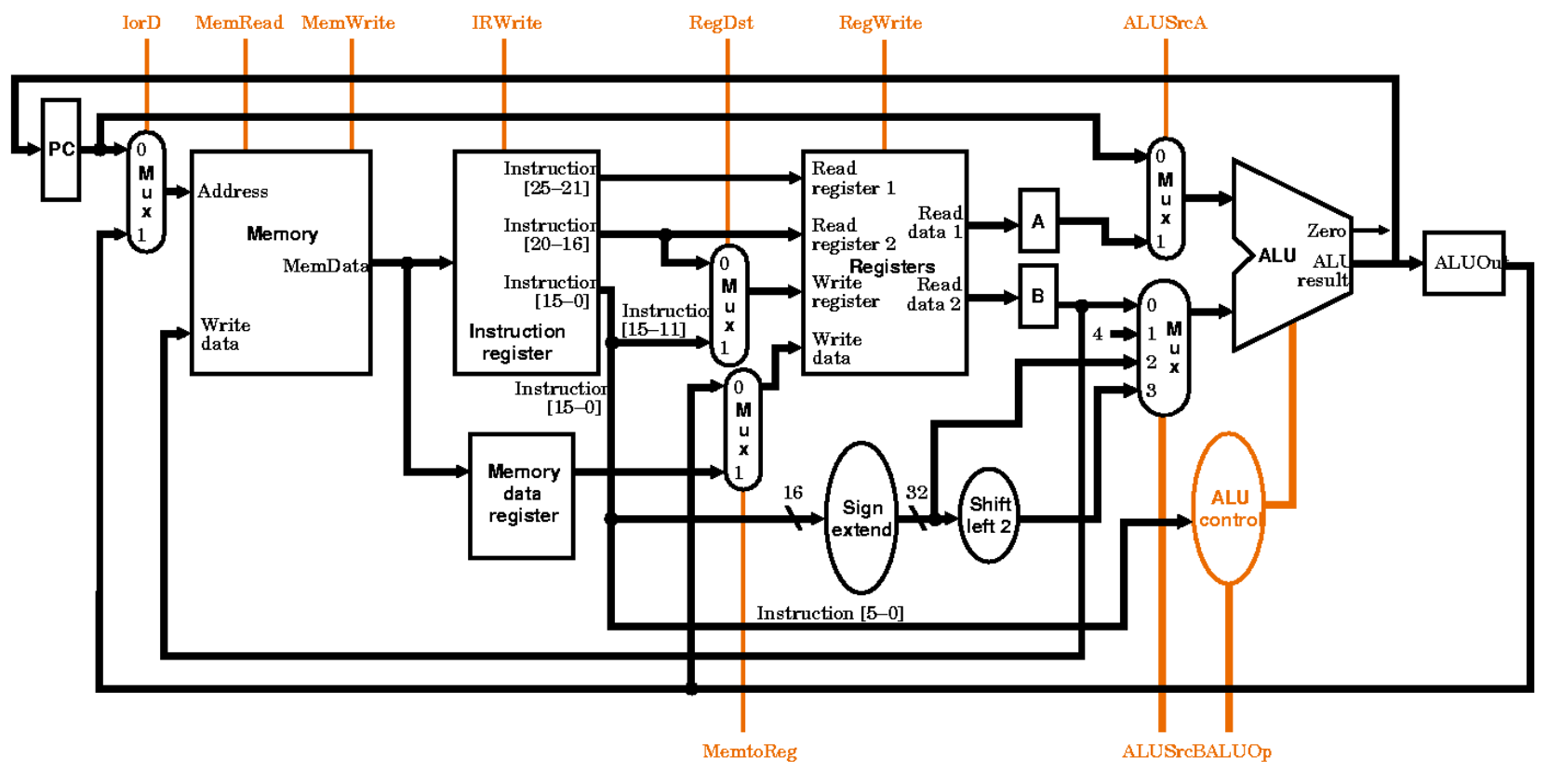

Load:

MDR = Memory[ALUOut];

- $I$  lorD  $\leftarrow$  1
- $M$ emRead  $\leftarrow$  1

Architettura degli Elaboratori

Store:

Memory[ALUOut] = B;

- $I$ orD  $\leftarrow$  1
- MemWrite ← 1

R-type: Reg[ IR[15-11] ] = ALUOut;

- RegDest ← 1
- RegWrite ← 1
- MemtoReg ← 0

## Passo 5: Write-back (LOAD)

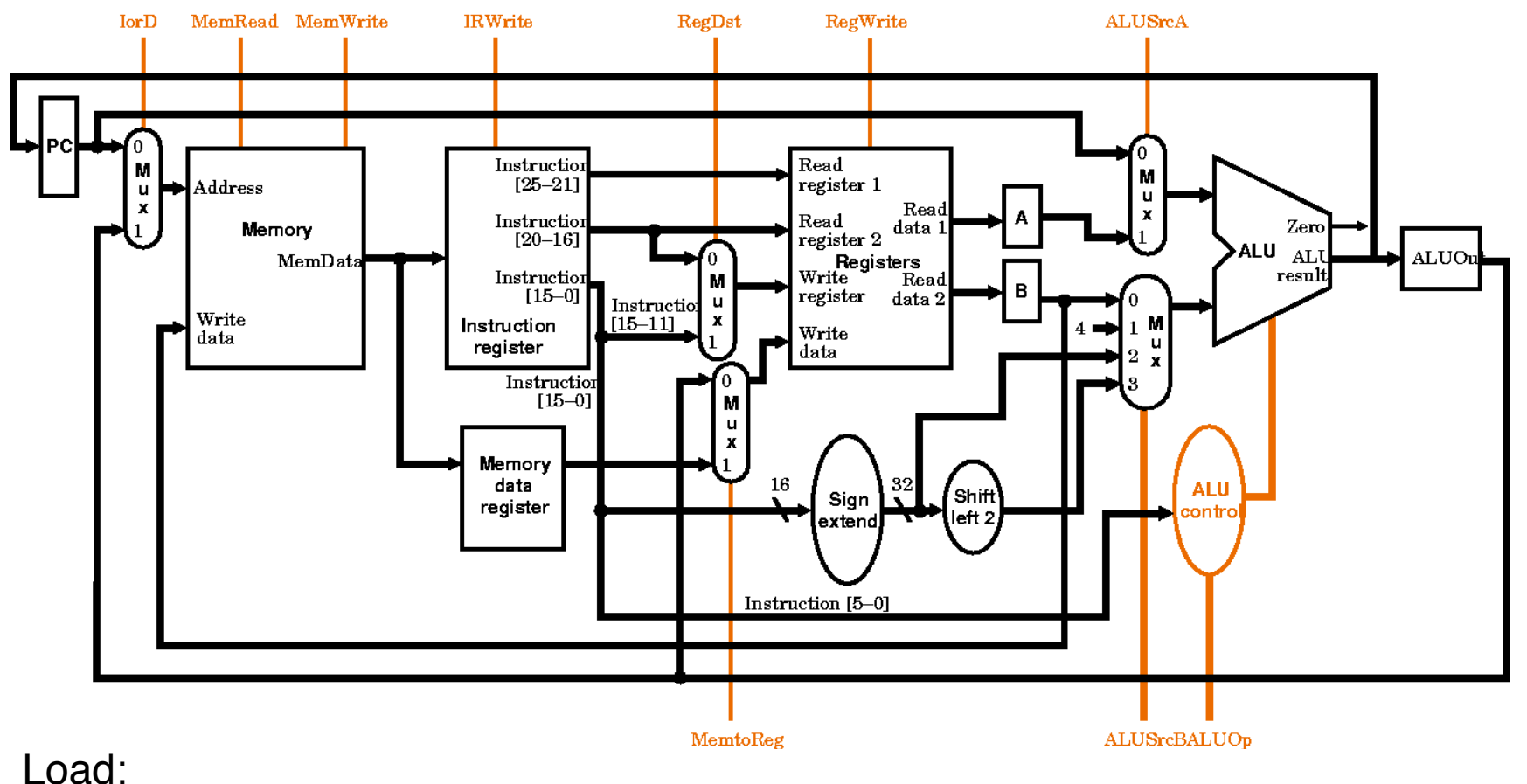

#### Reg[ IR[20-16]]= MDR;

- RegDest ← 0
- RegWrite ← 1
- MemtoReg ← 1

Architettura degli Elaboratori

NOTA: Le altre istruzioni non giungono al passo 5

#### Riassumendo

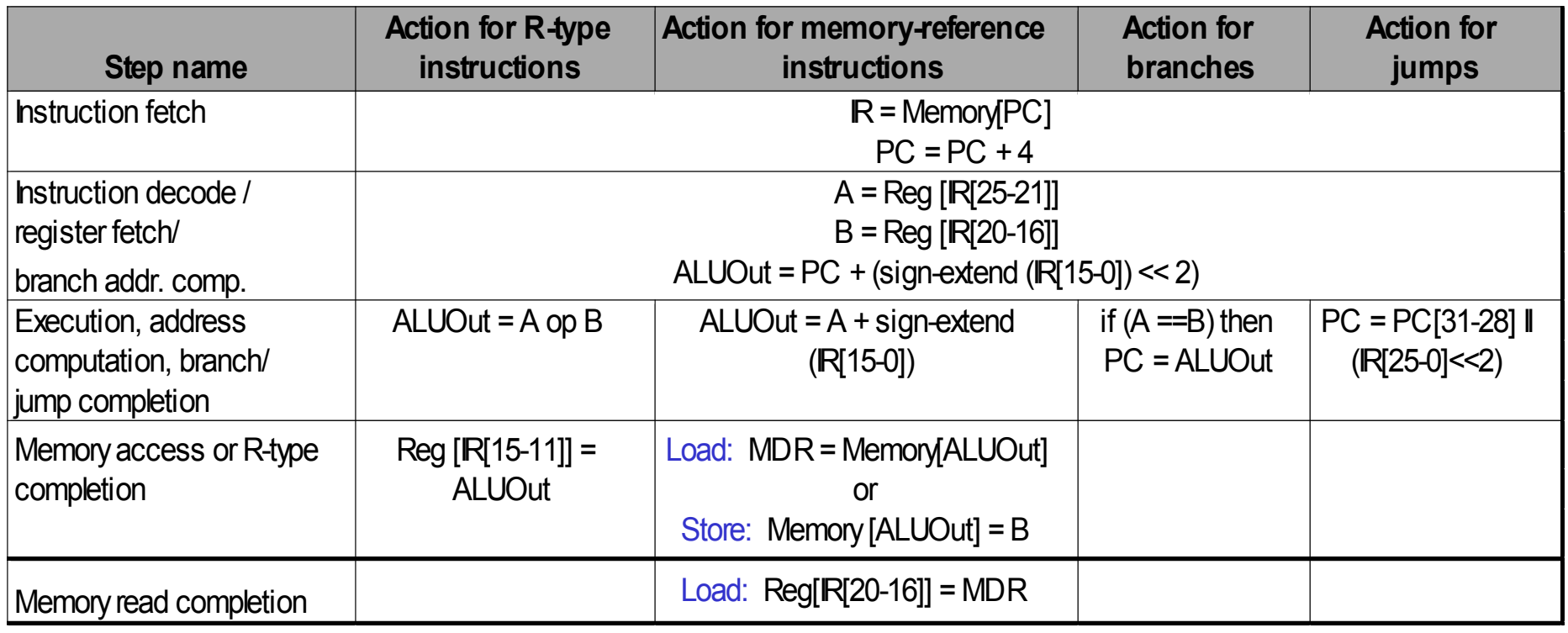

#### Alcune semplici domande

Quanti cicli sono necessari per eseguire questo codice?

lw \$t2, 0(\$t3) lw \$t3, 4(\$t3) beq \$t2, \$t3, Label #assume not add \$t5, \$t2, \$t3 sw \$t5, 8(\$t3) Label: ... **5 5 3 4 4 21** 

Cosa accade durante l'8o ciclo di esecuzione?

• **Calcolo dell'indirizzo della 2a lw** 

In quale ciclo avviene effettivamente la somma tra  $$t2$  e  $$t3$  ?

• **Nel 16-esimo ciclo** 

#### Definizione del controllo

Possiamo implementare il controllo della CPU come un circuito sequenziale di Moore, modellato con un automa a stati finiti

#### Automa

- ogni nodo corrisponde a un stato differente del circuito, in corrispondenza di un certo ciclo di clock
- gli output del controllo (segnali di controllo) dipendono dallo stato corrente
- da 3 a 5 stati devono essere attraversati (ovvero, da 3 a 5 cicli di clock)

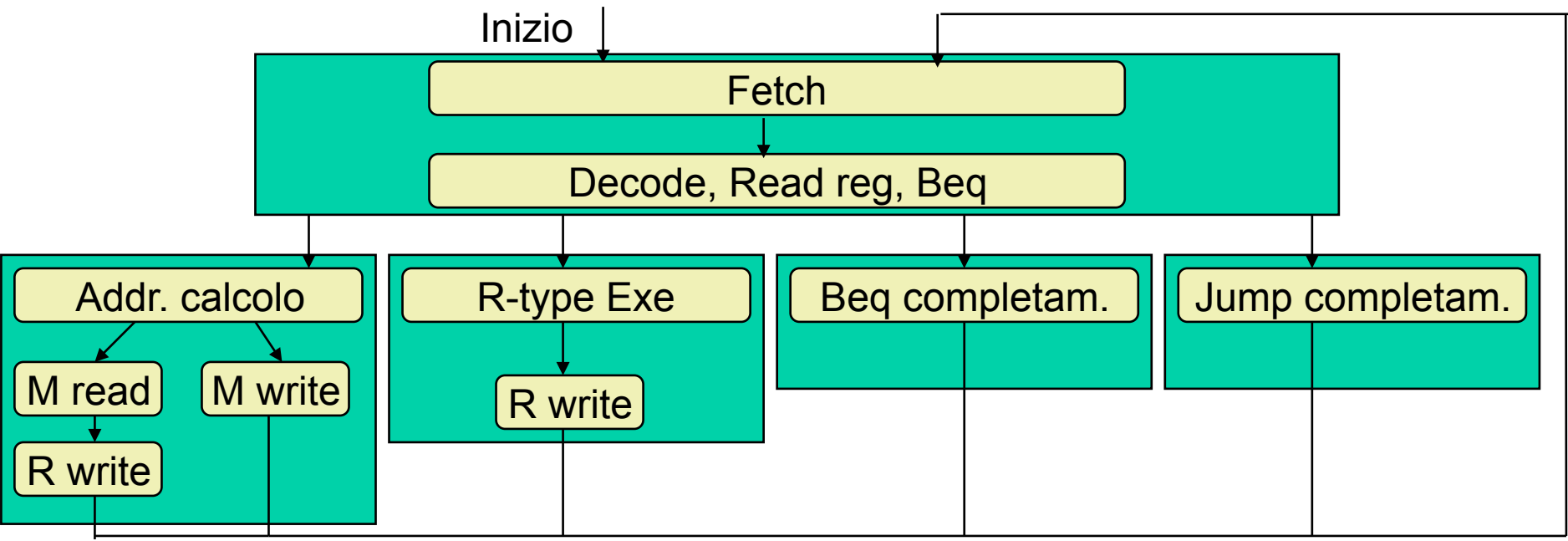

## Automa completo

#### Etichette interne ai nodi

 corrispondono ai segnali che il Controllo deve inviare al Datapath

#### Etichette sugli archi

- dipendono dagli input del **Controllo**
- ovvero, dal valore di del campo Op dell'istruzione letta

#### 10 stati

- ogni stato associato con un'etichetta mnemonica, e anche con un identificatore numerico
- quanti bit sono necessari per il registro di stato?

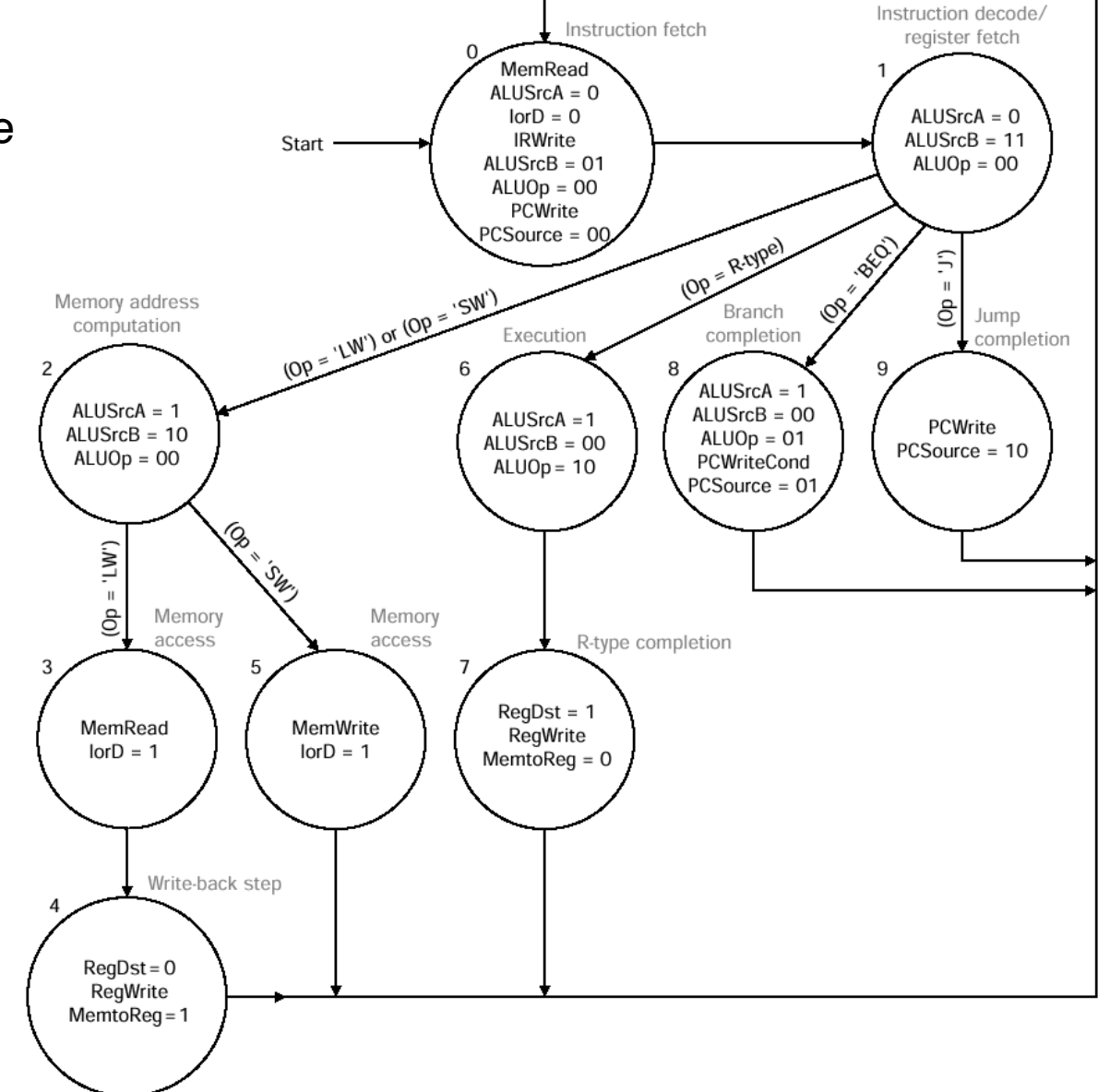

#### Componenti CPU (Datapath+Control) e Memoria

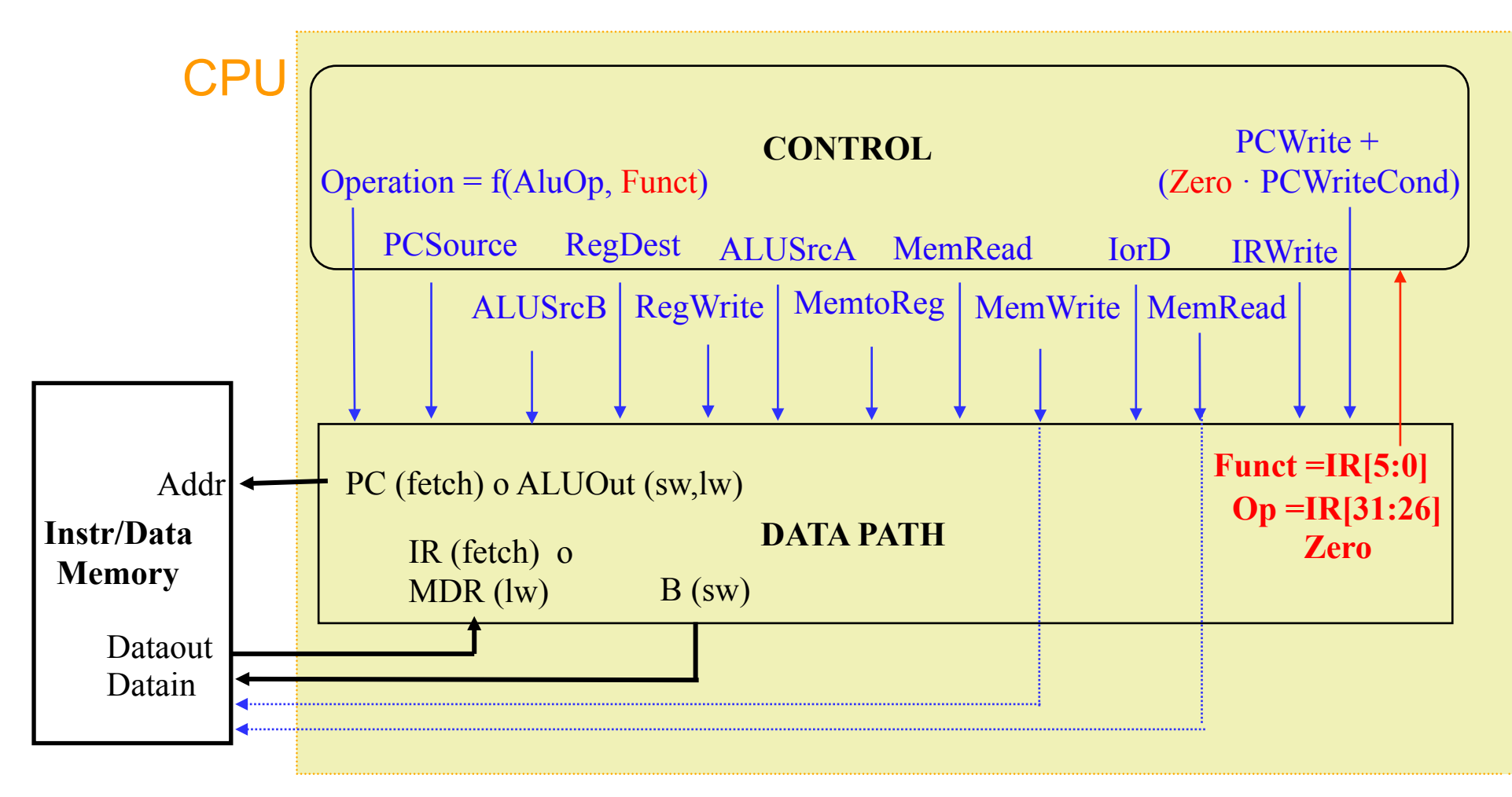

Nota: tra i segnali provenienti dal Datapath, solo Op è usato per selezionare il prossimo stato

#### Dimensionamento ciclo di clock

Ipotizziamo gli stessi costi precedenti (in ns) per le varie componenti

Mem. Istr/Dati: 2 ns Reg. File: 1 ns ALU: 2 ns

• non li usiamo mai in sequenza ⇒ possiamo ipotizzare un ciclo di 2 ns

Più in dettaglio, per determinare il ciclo ci clock, consideriamo il diagramma di sotto, che si riferisce al 3o passo della BEQ

- poiché il controllo è di Moore, l'output (controlli) dipende solo dallo stato (veloce)
	- decodifica del controllo dell'ALU più complessa (2 livelli):

 $Operation = f(AluOp, Funct)$ 

- l'input del controllo, importante per la transizione di stato, è Op
	- Op è un campo del registro IR del Datapath (non è necessario calcolarlo)
- il segnale di Zero è importante nel caso di BEQ ...

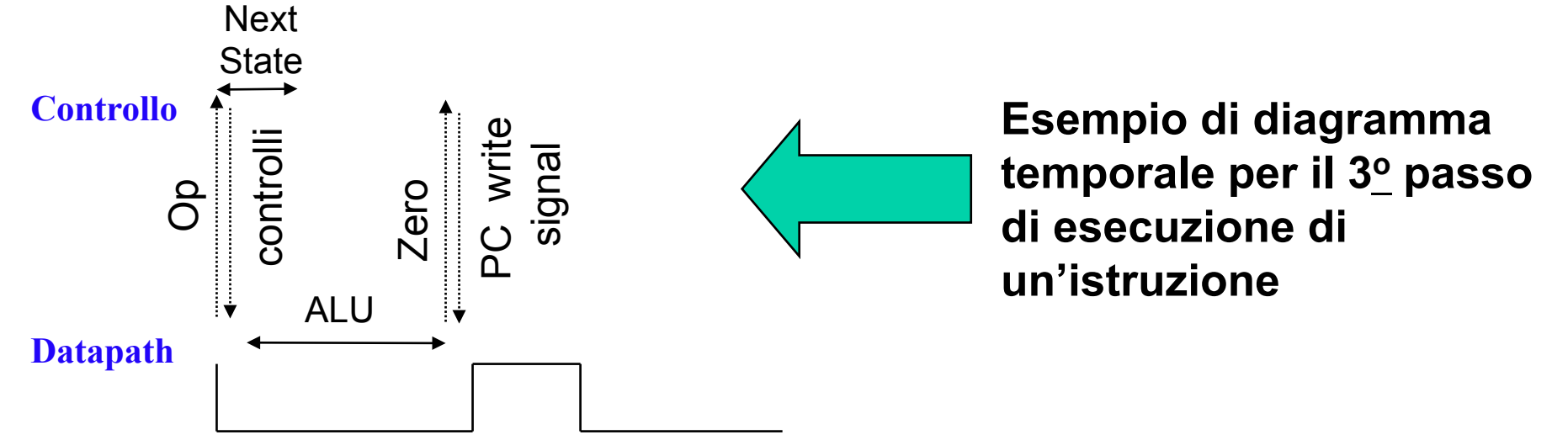

#### Costo istruzioni

Per le varie istruzioni, possiamo impiegare un numero differente di cicli

introduciamo il concetto di CPI (Cicli Per Istruzione)

Quant'è il CPI delle varie istruzioni rispetto all'architettura multi-ciclo ?

- R-type, sw:4 cicli (tempo: 8 ns)
- lw: 5 cicli (tempo: 10 ns)
- beq, jump: 3 cicli (tempo: 6 ns)

L'istruzione lw impiega ben 10 ns invece degli 8 ns dell'architettura a singolo ciclo

- purtroppo ciò è dovuto alla necessità di fissare il ciclo di clock abbastanza lungo da permettere l'esecuzione di uno qualsiasi dei passi previsti per le varie istruzioni
- $\blacksquare$  il 5<sup>o</sup> passo della lw, anche se usa solo il Register File (latenza 1 ns), viene comunque eseguito in un ciclo di clock da 2 ns

#### Costo istruzioni

Abbiamo ottenuto un risparmio solo per le istruzioni di beq e jump

- se avessimo considerato istruzioni molto più lunghe (come quelle FP), non avremmo osservato questo *apparente* decadimento di prestazione nel passare all'architettura multi-ciclo
- in quel caso, la scelta del ciclo singolo ci avrebbe costretto ad allungare a dismisura il ciclo di clock per eseguire le istruzioni FP

#### Circuito sequenziale che implementa il controllo

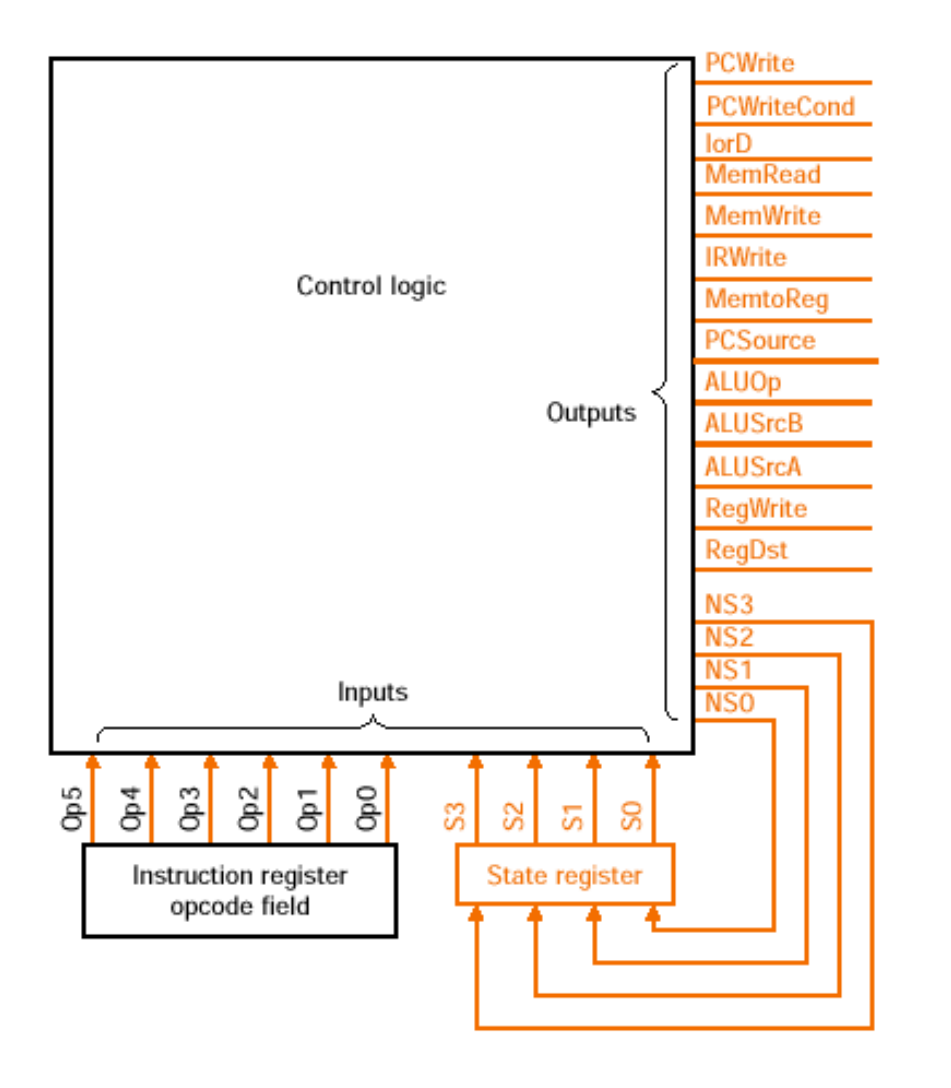

Controllo a due livelli ALUOp calcolato sulla base di Op, combinato con Funct (IR [5:0]) per generare il segnale a 3 bit (Operation) da inviare all'ALU PCWrite e PCWriteCond usati assieme a Zero proveniente dal Datapath, per generare il segnale a 1 bit che permette la scrittura di PC

#### **Nota**

- *blocco combinatorio* per calcolare NEXT\_STATE & OUTPUT
- *state register* per memorizzare lo stato corrente

#### Realizzazione del blocco combinatorio

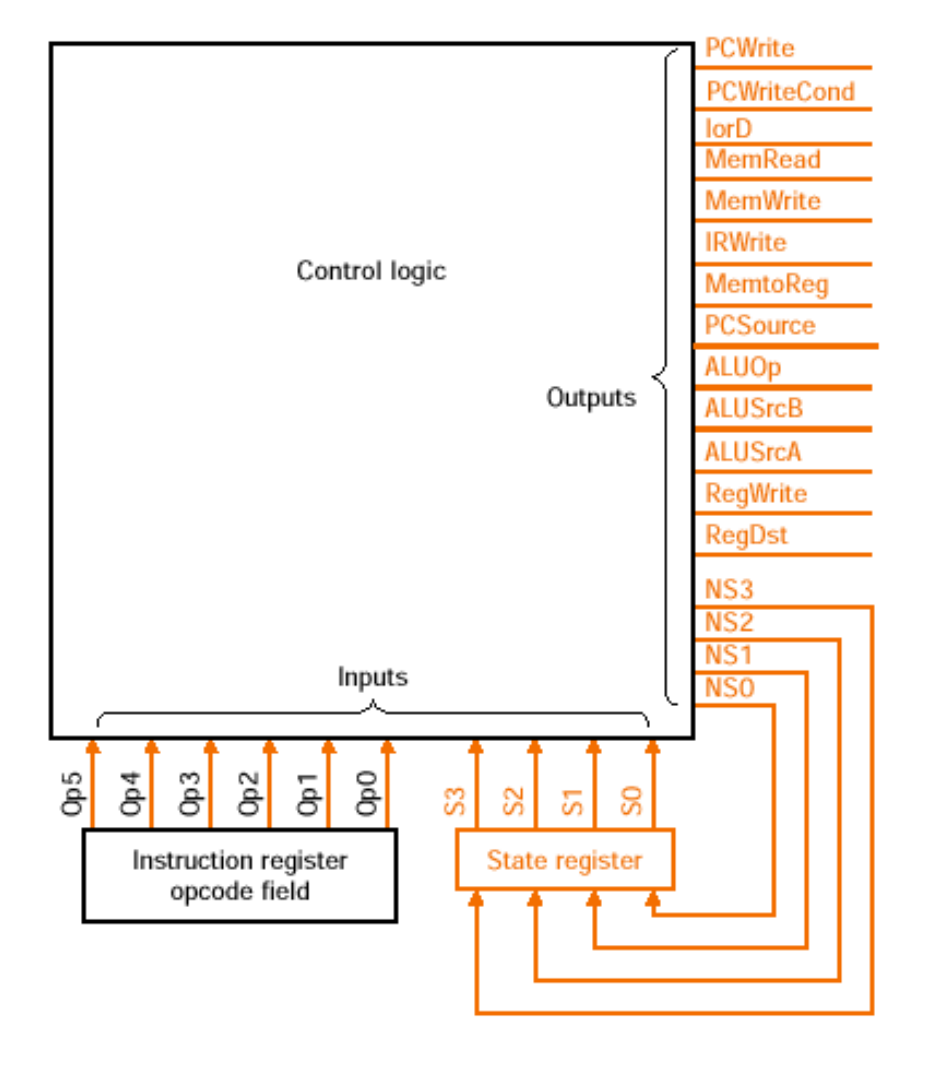

Blocco combinatorio realizzato con: -PLA (buona minimizzazione ma non modificabile) -ROM (tutte e due le tabelle di verità di OUTPUT e NEXT-STATE memorizzate in ROM  $\rightarrow$  niente minimizzazione, ma si può modificare il circuito cambiando la ROM)

#### Automa rappresentato da un microprogramma

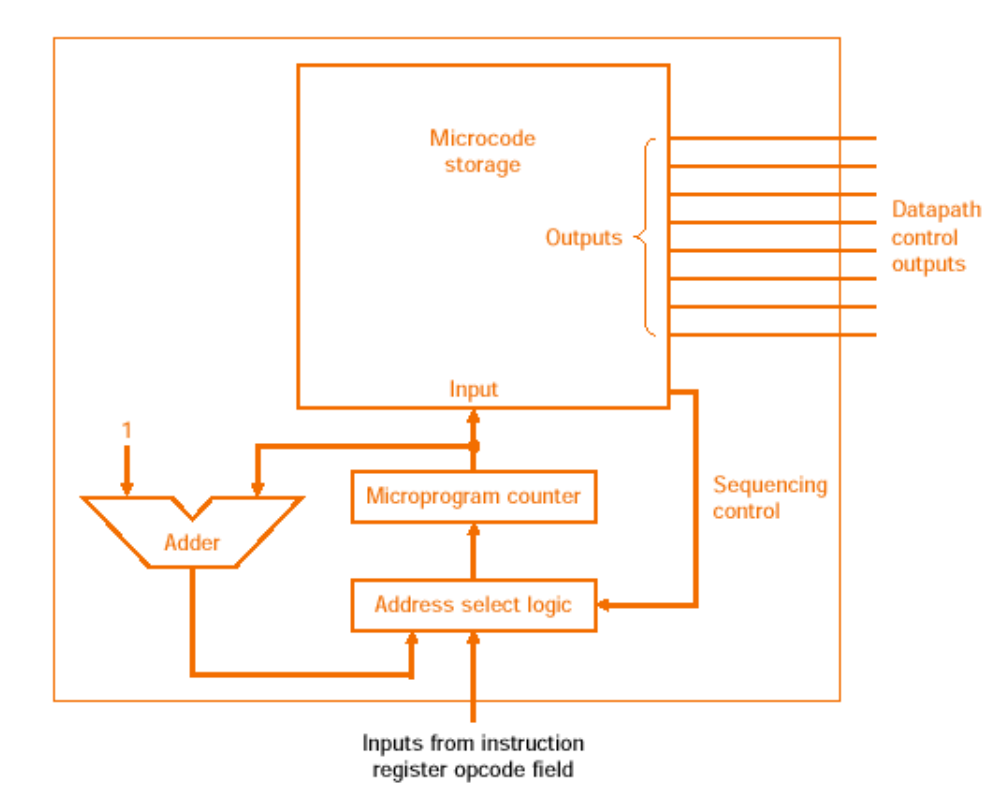

Soluzione alternativa per realizzare l'intero circuito sequenziale: usare un microprogramma per rappresentare l'automa a stati finiti  $\rightarrow$  soluzione più flessibile

Storicamente, le implementazioni del controllo microprogrammato impiegano

- ROM per memorizzare microistruzioni
- Incrementatore esplicito e logica di sequenzializzazione per determinare la prossima microistruzione da eseguire